This is the main file, with the preamble

```
\documentclass{article}
\usepackage[utf8]{inputenc}
\usepackage[T1]{ fontenc}
\usepackage{fullpage}
\usepackage{newtxtext , newtxmath }
\usepackage{graphicx}
\usepackage{listings}
```

```
\usepackage{subfiles}
```
If you set intro.tex as the main file instead, then only the contents of that file is typeset. It automatically inherits the preamble of this main.tex, via \documentclass[main]{subfiles}.

## **1 This is the Introduction**

The contents are all really in Intro/intro.tex.

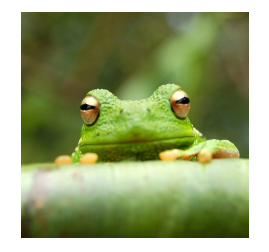

Figure 1: This is a figure.

```
Here's the contents of intro.tex:
\documentclass[main]{subfiles}
%% Inherits all the preamble from main.tex!
\begin{document}
\section{This is the Introduction }
\label{sec:intro}
The contents are all really in \texttt{Intro/intro.tex}.
\begin{figure }[ hbt !]
\centering
\ includegraphics [width =3cm]{ frog}
\caption{This is a figure .}\label{fig:frog}
\end{figure}
\end{document}
```